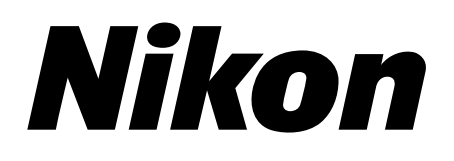

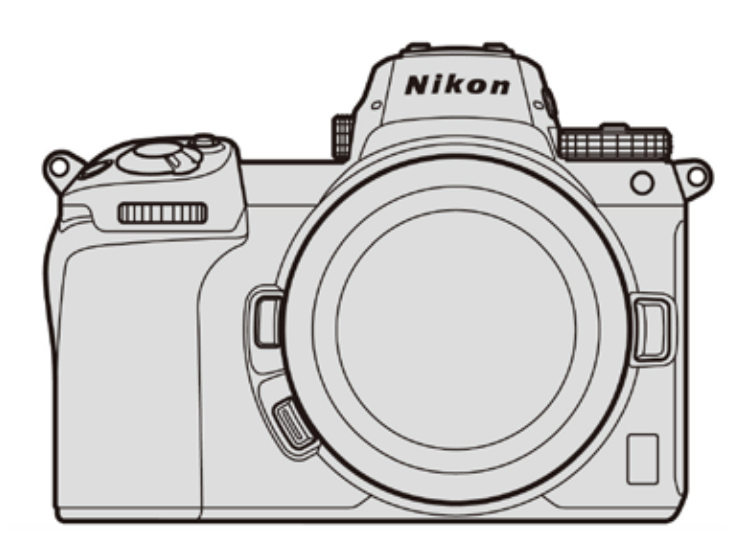

Z 7/Z 6 专业技术指南 — N-Log 录制 —

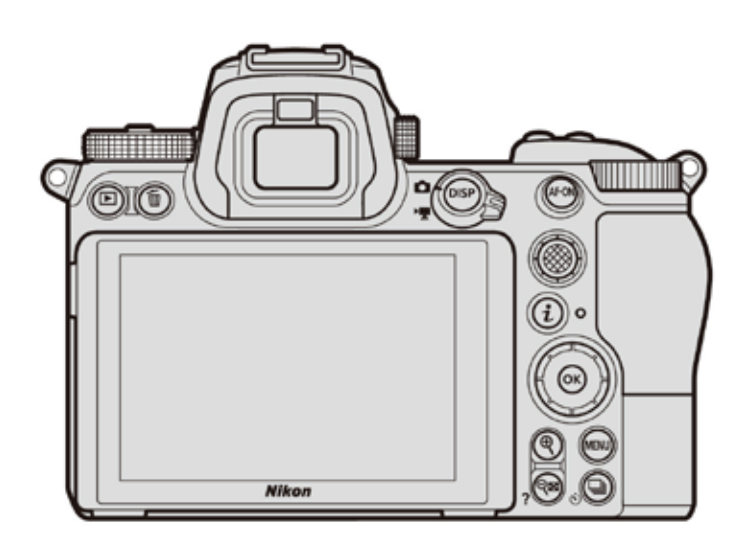

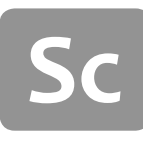

# 日录 —————————————————

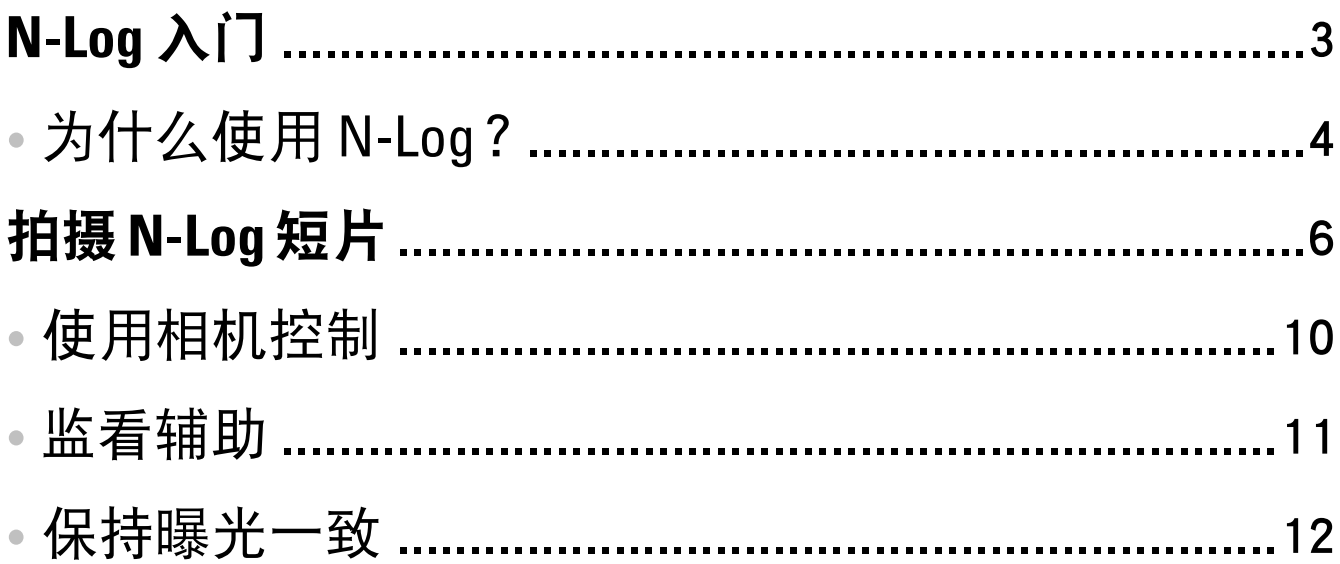

### **N-Log** 入门

N-Log 一词是"N"(尼康)和"Log"(对数函数的简称)的组合。 这里的对数函数用于根据负片的密度特性对光级进行数字化, 从而呈现与人类感知相同的曝光差异。这就是所谓的 "Log(对 数)曲线 "。

使用 Log 曲线记录视频的过程被称作 " 对数曲线 " 或 "Log 格式 " 录制。日志格式录制保留了场景中亮部和暗部细节,并且用于 在后期制作中处理视频短片,可使用调色来生成依靠大量色调 信息优势产生的宽色域的高品质视频,从而实现扩展的动态范 围和平滑的色阶。

尼康的 N-Log 格式是为了充分利用感应器的动态范围而研发。 它提供亮部和暗部之间的良好平衡并且为录制 10 位视频优化。

# ● 为什么使用 N-Log ?

以 N-Log 格式拍摄可保留亮部和暗部细节, 并且通过调色扩展可 用的效果范围。

### 保留亮部和暗部细节

N-Log 保留高对比度照片的亮部和暗部, 例如在室内混合光线或 者户外光线下拍照时。

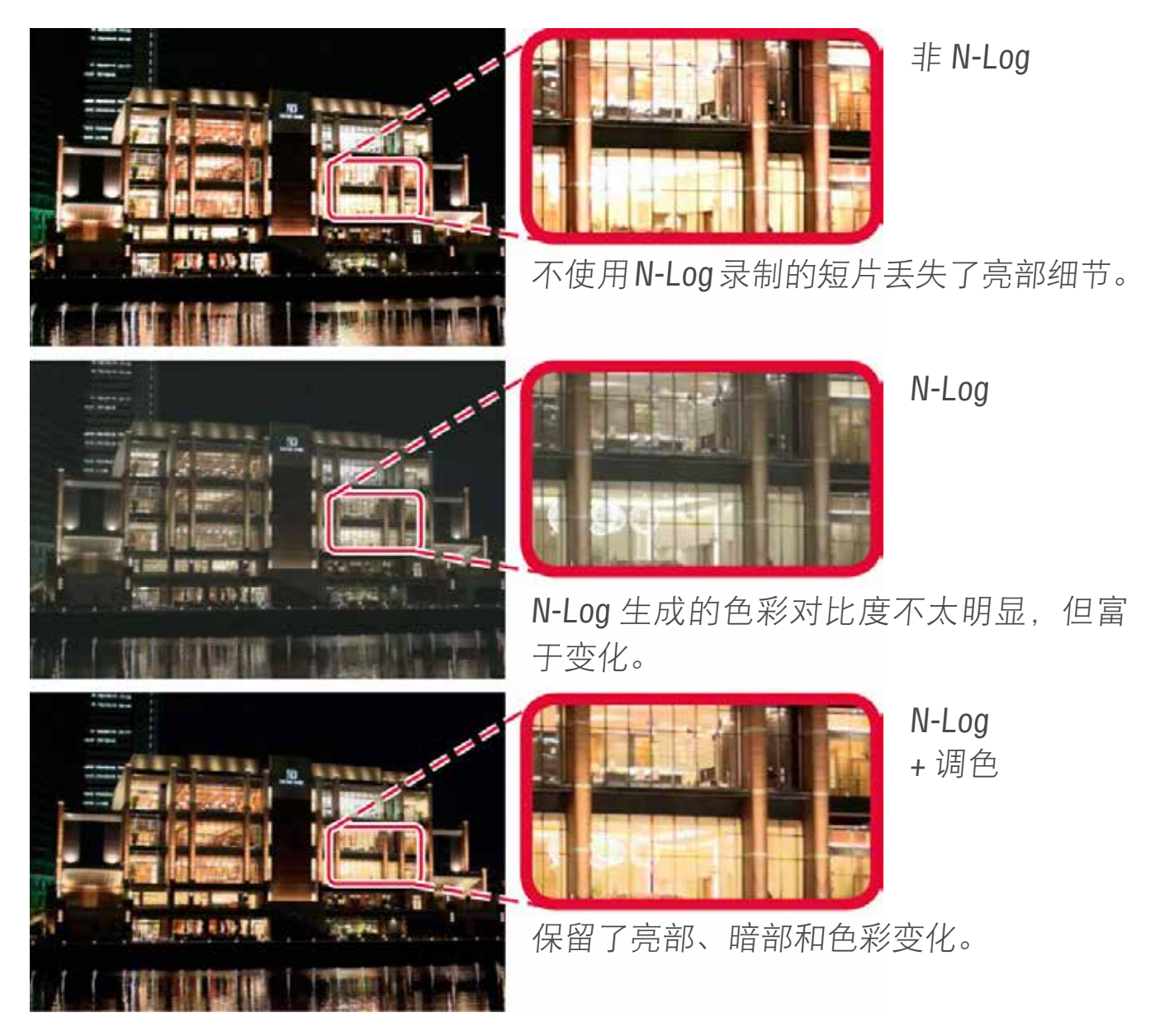

## 提升调色效果

如下图所示,可使用支持调色的第三方视频编辑软件将同一个视 频短片处理成不同的风格。

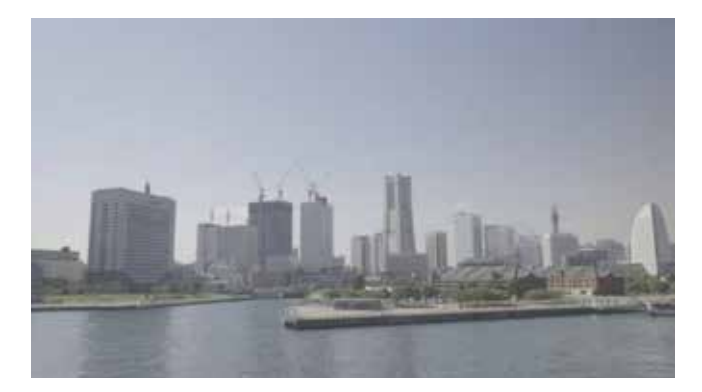

未使用调色

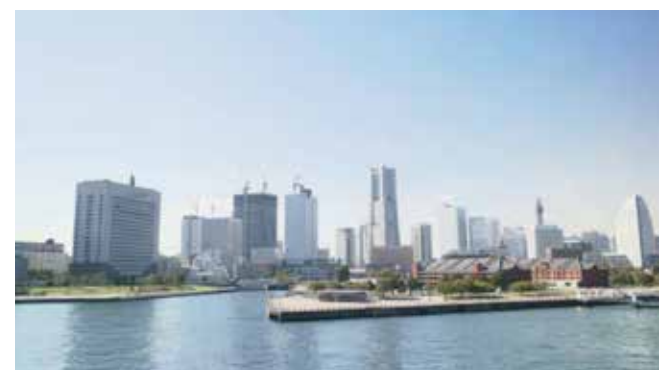

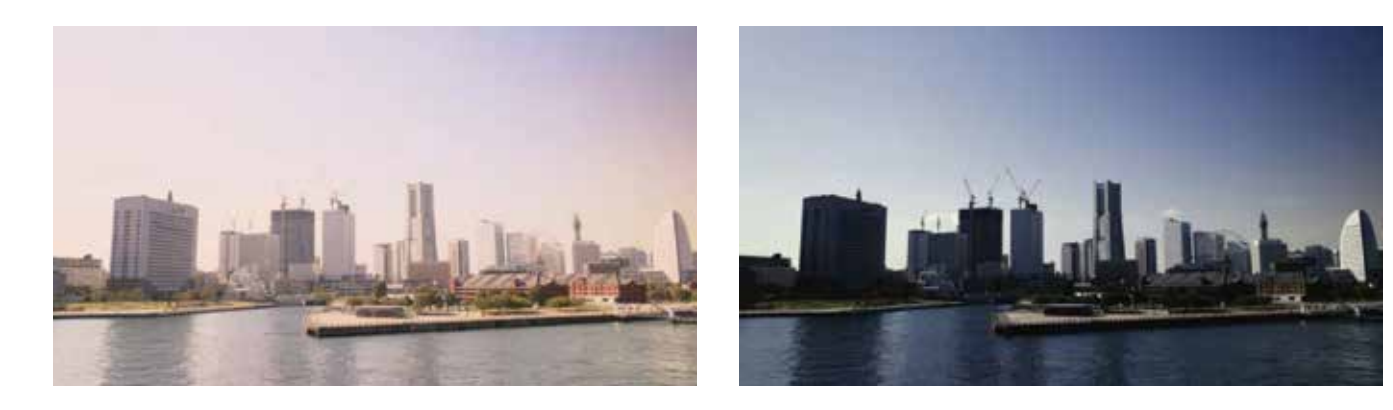

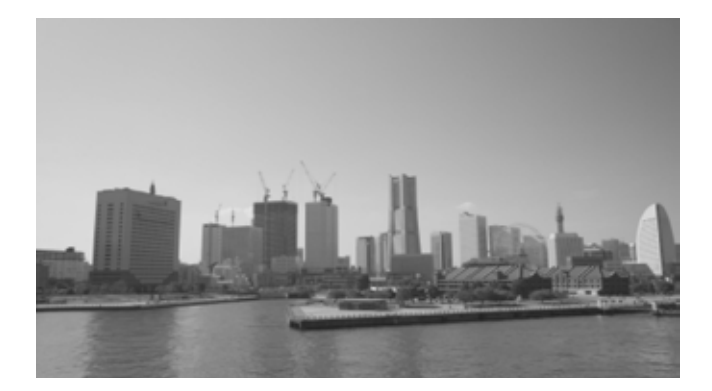

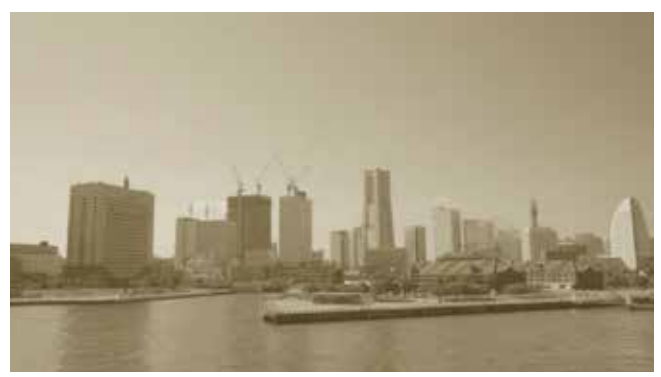

### 拍摄 **N-Log** 短片

为了记录 N-Log 短片, 请将相机与支持 10 位视频的第三方数 码外录设备连接。使用 C 型 HDMI 线缆(从第三方厂商另购) 并确认连接或断开电缆之前已经关闭相机电源。

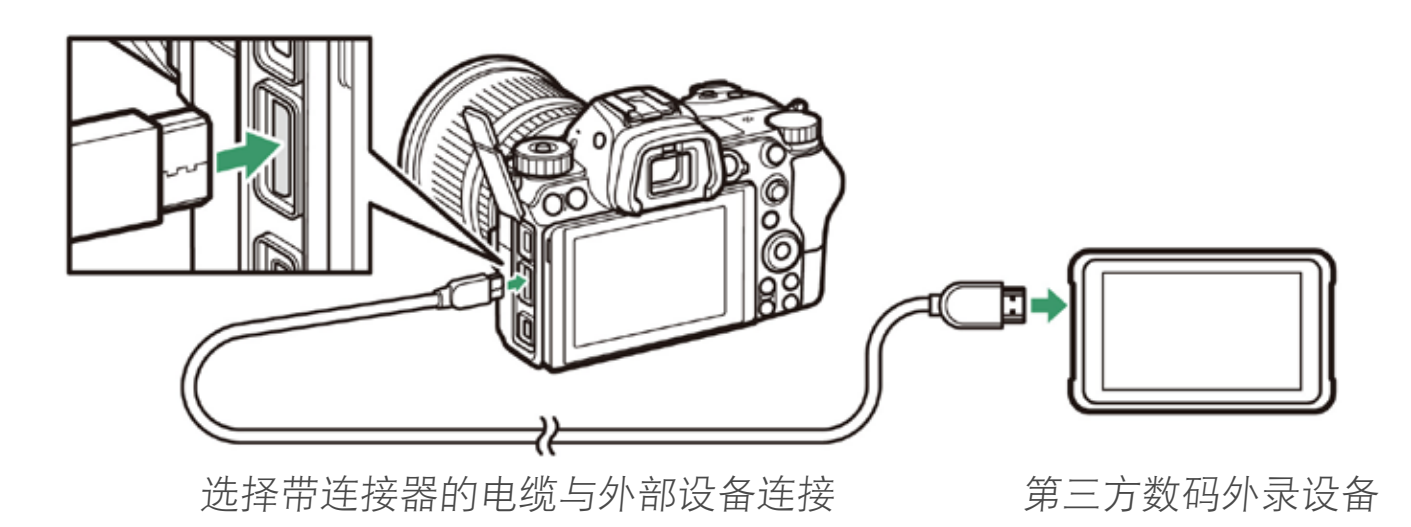

拍摄 N-Log 短片 :

选择 **10** 位作为输出数据深度。 **1 2 3 4**N-Log 短片只能以10位的深度 记录。在设置菜单中,**HDMI** > 高级 > 输出数据深度中选择 **10** 位。

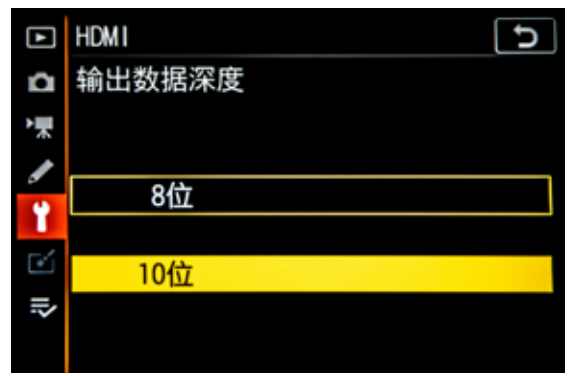

启用 **N-Log** 录制。 **1 2 3 4**

返回设置菜单的 **HDMI** > 高 级,在 **N-Log** 设定中选择打 开(无法录制到存储卡)。 请注意 N-Log 短片仅能被记 录到外部设备,而无法录制 到相机的存储卡中。

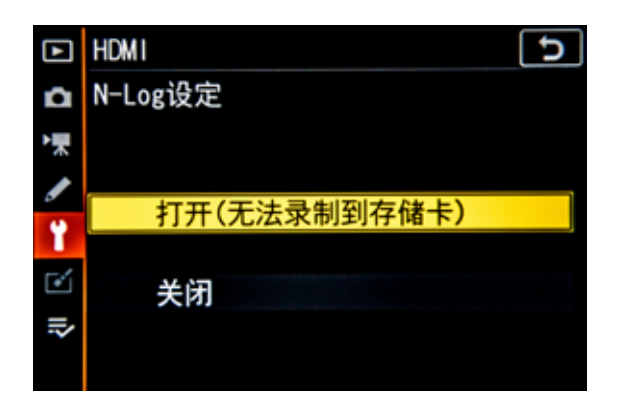

设置第三方数码外录设备的 **HDMI** 输入设定。 详情请参照第三方数码外录设备本身所提供的说明资料。 **1 2 3 4**

#### 开始录制。 **1 2 3 4**

如果相机设置菜单 **HDMI** > 高级 > 外部录制控制选择开启 并且第三数码方外录设备支持 Atomos 开放协议,即可使 用相机的视频录制按钮[\(第](#page-9-0) 10 页)开始和停止录制;否则, 则需录制到外部设备上。在录制期间,可在相机显示上 增强对比度(监看辅助 ;第 11 [页](#page-10-0))。

当相机待机定时器到时后,显示屏将关闭,HDMI 输出结 束。为自定义设定 c3 (电源关闭延迟) > 待机定时器洗 择无限制或者比预期录制时间长的时间。

### **N-Log** 录制

N-Log 录制有效时, 优化校准无法使用, ISO 感光度无法设 定成低于 ISO 800 或者 Hi 0.3 至 Hi 2 的数值, 动态 D-Lighting 和高 ISO 降噪自动关闭,当完全按下快门释放按钮时将无 法拍照。无论选择哪种显示模式,拍摄对象仅在显示器上 显示,在取景器中不显示,显示中可能出现闪烁或噪点。

请注意当照相机与运行尼享 SnapBridge 或 Camera Control Pro 2 的设备相连接时不支持 HDMI 输出, 因此 N-Log 录制时无法 使用这些应用程序。

Ξ

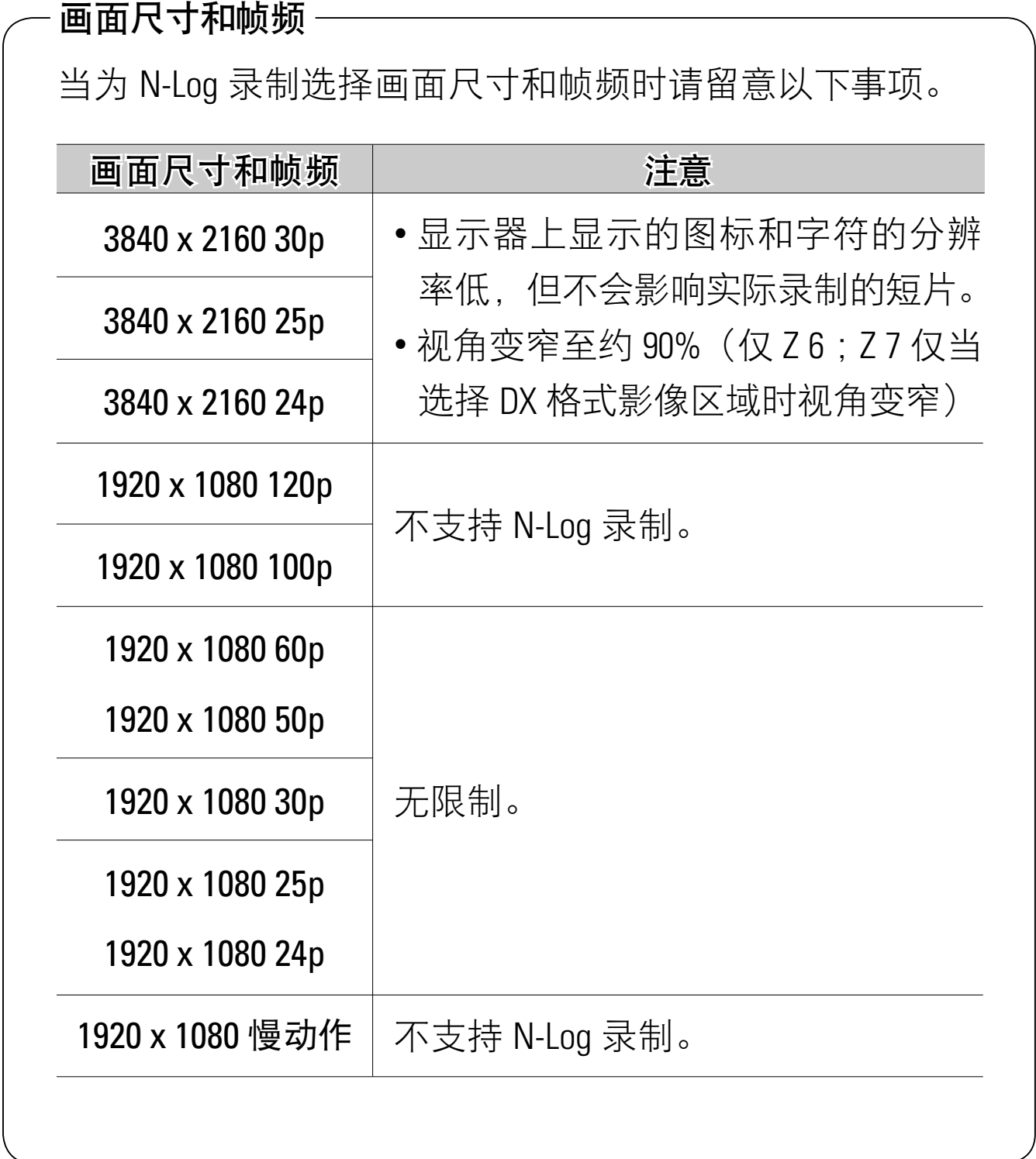

### <span id="page-9-0"></span>使用相机控制

如果为相机设置菜单 **HDMI** > 高级 > 外部录制控制选择开启并且第三方 数码外录设备支持 Atomos 开放协 议,即可使用相机的视频录制按钮 (有关第三方数码外录设备是否支

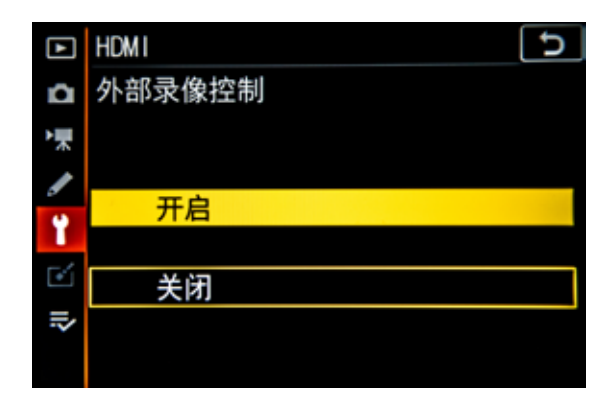

持 Atomos 开放协议的信息, 请咨询其生产商) 开始和停止录制。 照相机在视频即时取景模式下显示 G STBY, 在视频录制期间显 示 GREC。视频录制期间,请检查第三方数码外录设备和第三方 数码外录设备显示,以确认短片被保存到设备中。

### <span id="page-10-0"></span>监看辅助

尽管录制的色调范围变宽,但默认 设置下当在相机显示器上查看视频 时, N-Log 会降低色彩间的对比度。 如果需要提高对比度进行查看视频, 可为相机设置菜单 **HDMI** > 高级 > 视

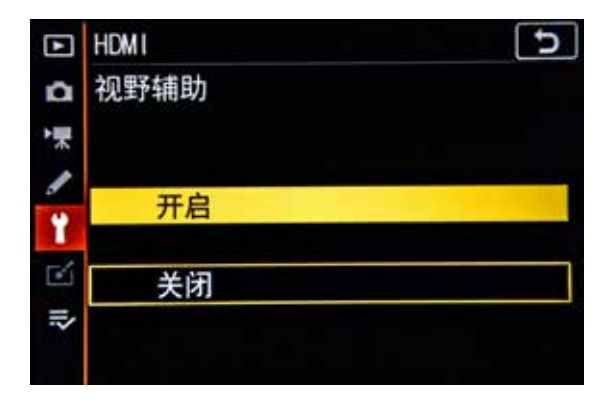

野辅助选择开启,来简化相机显示器上的颜色显示,增强对比度, 便于查看。

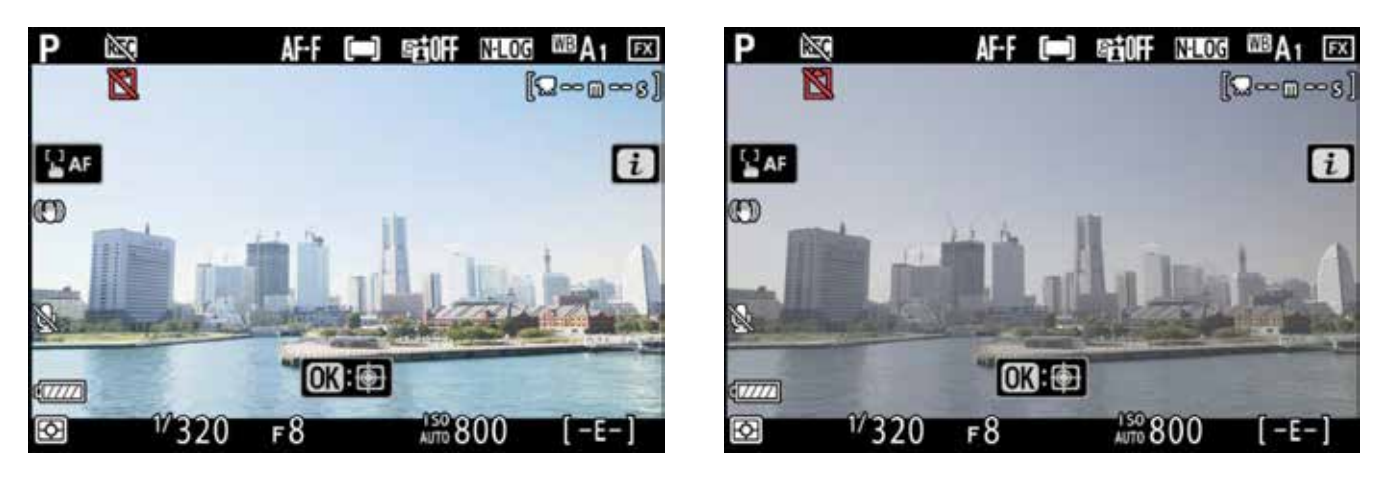

开启监看辅助 网络 医二十二十二十二十二十二十二十二 经资产 医骨盆

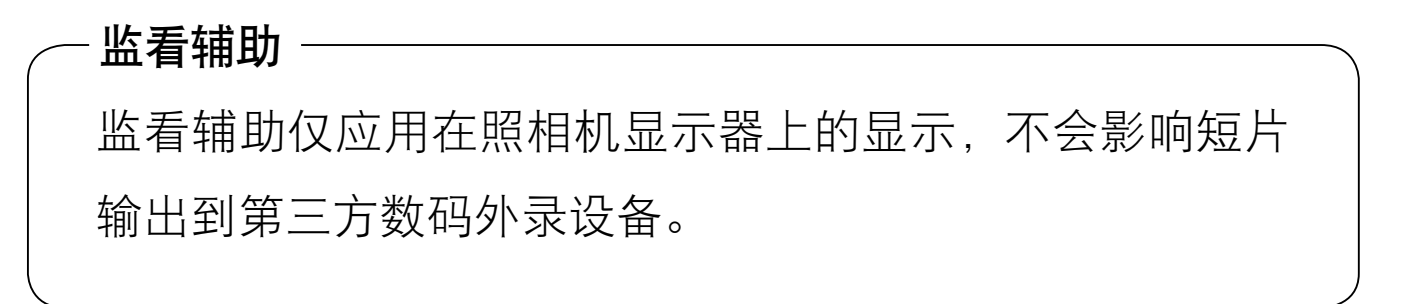

### ● 支持连续曝光

如果您的第三方数码外录设备 支持波形显示,您可以录制一 个 18% 灰色图表以及调整曝光 到 35% 的视频信号电平(IRE), 相当于约 372 的 10 位码值。

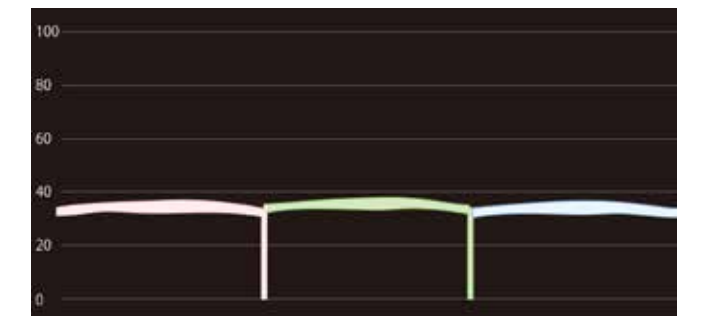

可从以下网站获取 N-Log 规格 :

<http://downloadcenter.nikonimglib.com>

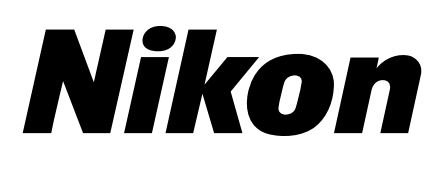

© 2019 Nikon Corporation